## 【表領域の管理】 空き容量調査、サイズ変更

EMDC → [サーバー] タブ → 記憶域セクション中の「表領域」

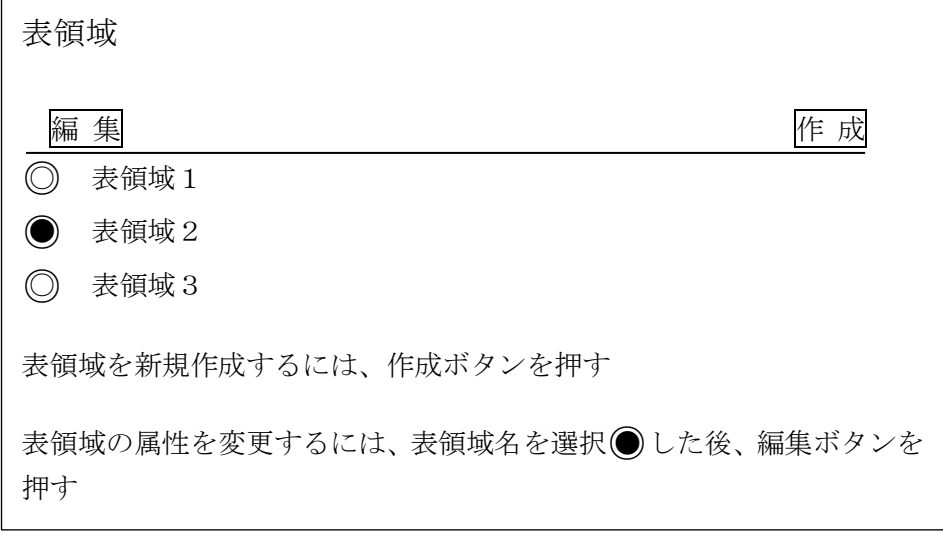

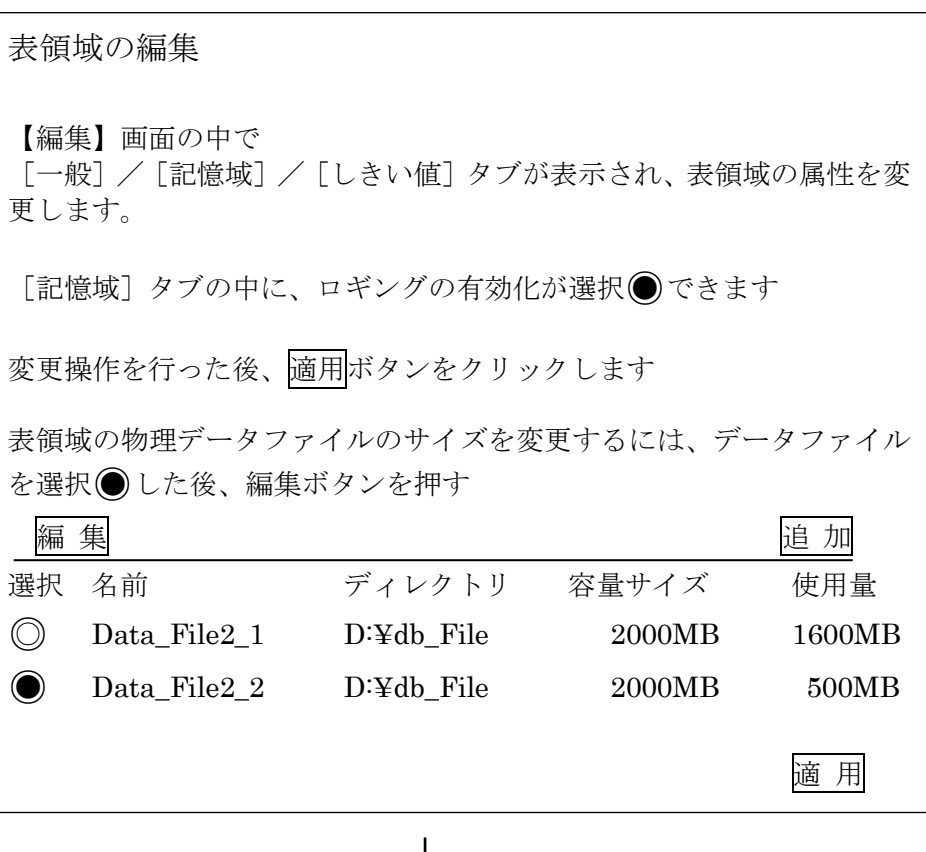

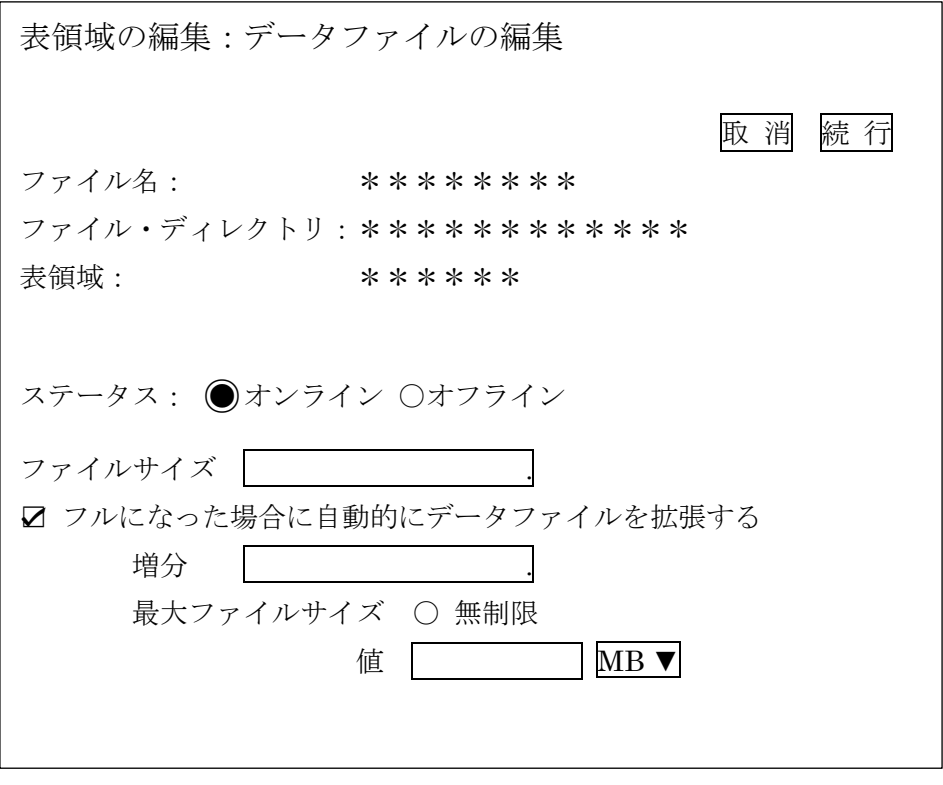